## moovit 浦03 バスタイムスケジュールと路線図

浦03 バス行(大崎園芸植物園)には2ルートがあります。平日の運行時間は次のとおりです。

Moovitアプリを使用して、最寄りの浦03 バス駅を見つけ、次の浦03バスが到着するのはいつかを調べることができま

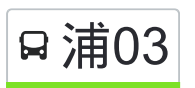

す。

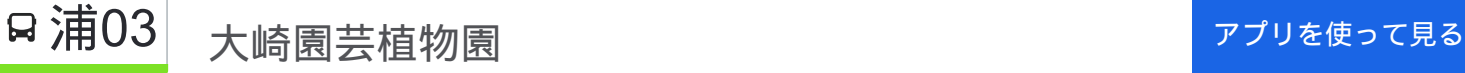

(1)大崎園芸植物園:07:30 - 07:56(2)浦和駅東口:08:03 - 08:32

浦**03** バスタイムスケジュール 大崎園芸植物園ルート時刻表:

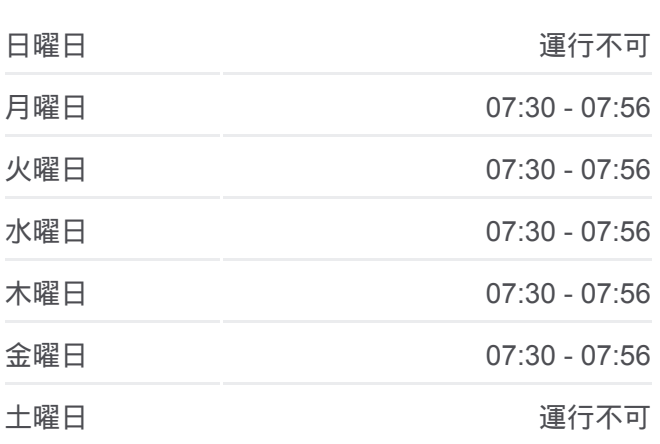

浦**03** バス情報 道順**:** 大崎園芸植物園 停留所**:** 16 旅行期間**:** 25 分 路線概要**:**

最終停車地**:** 大崎園芸植物園 16回停車

お線スケジュールを見る

浦和駅東口

東仲町

本太小学校入口

本太坂上

本太坂下

原山

北原山

原山三丁目

花月

緑区役所入口

駒形

尾間木公民館

尾間木

浅間下

念仏橋

大崎園芸植物園

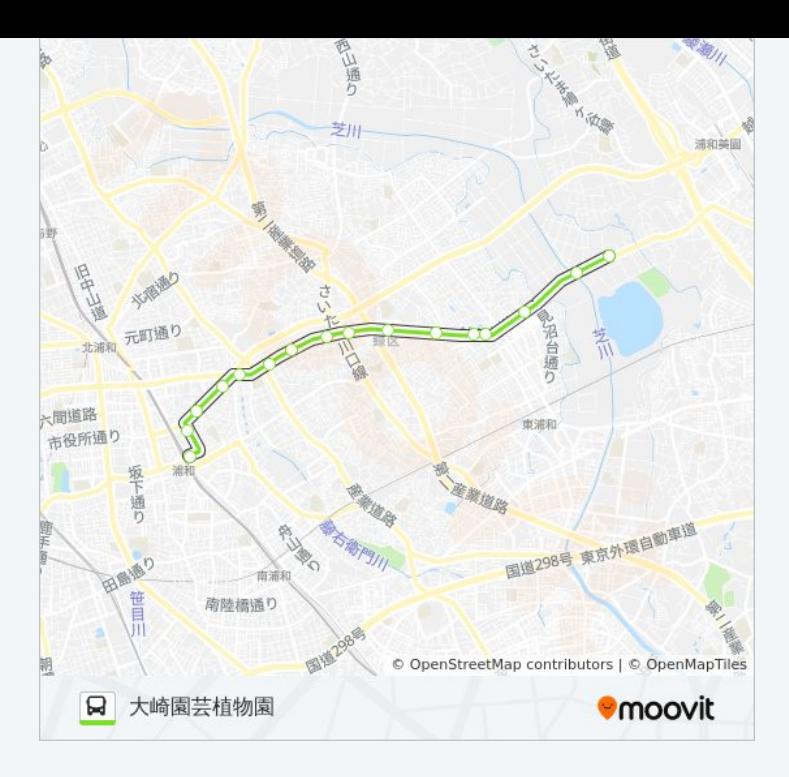

## 最終停車地**:** 浦和駅東口

16回停車 お線スケジュールを見る

大崎園芸植物園

念仏橋

浅間下

尾間木

尾間木公民館

駒形

緑区役所入口

花月

原山三丁目

北原山

原山

本太坂下

本太坂上

本太小学校入口

東仲町

浦和駅東口

浦**03** バスタイムスケジュール 浦和駅東口ルート時刻表:

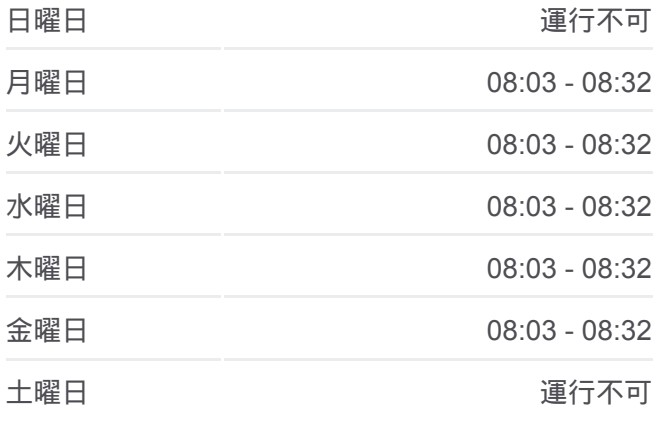

浦**03** バス情報 道順**:** 浦和駅東口 停留所**:** 16 旅行期間**:** 27 分 路線概要 **:**

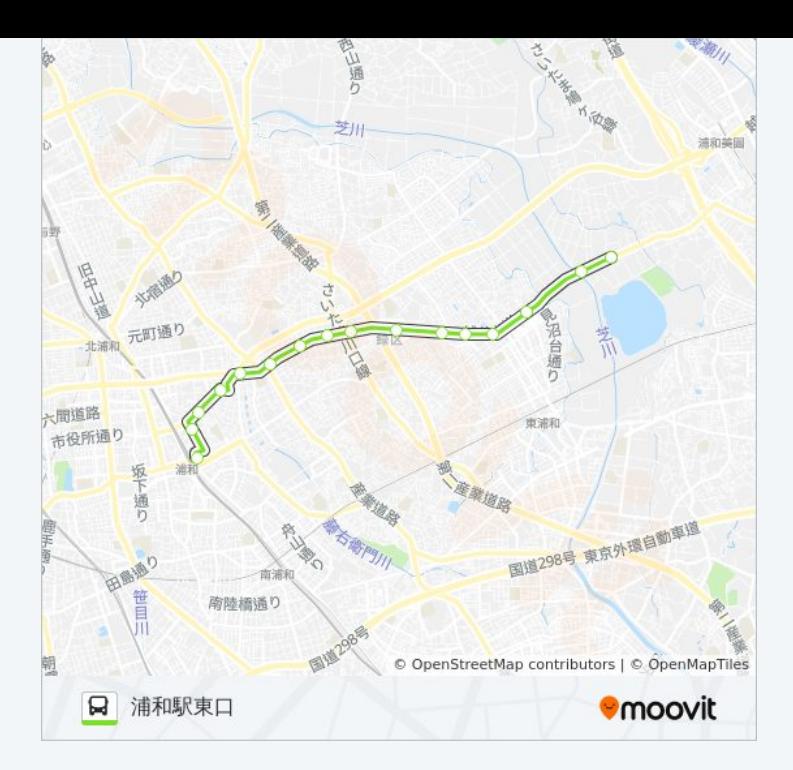

浦03 バスのタイムスケジュールと路線図は、moovitapp.comのオフライン PDFでご覧いただけます。 [Moovit App](https://moovitapp.com/%E6%9D%B1%E4%BA%AC%E9%83%BD___tokyo-5615/lines/%E6%B5%A603/16386785/4183714/ja?ref=2&poiType=line&customerId=4908&af_sub8=%2Findex%2Fja%2Fline-pdf-%25E6%259D%25B1%25E4%25BA%25AC%25E9%2583%25BD___Tokyo-5615-1583325-16386785&utm_source=line_pdf&utm_medium=organic&utm_term=%E5%A4%A7%E5%B4%8E%E5%9C%92%E8%8A%B8%E6%A4%8D%E7%89%A9%E5%9C%92)を使用して、ライブバスの時刻、電 車のスケジュール、または地下鉄のスケジュール、東京内のすべての公共 交通機関の手順を確認します。

Moovit[について](https://moovit.com/about-us/?utm_source=line_pdf&utm_medium=organic&utm_term=%E5%A4%A7%E5%B4%8E%E5%9C%92%E8%8A%B8%E6%A4%8D%E7%89%A9%E5%9C%92) · MaaS[ソリューション](https://moovit.com/maas-solutions/?utm_source=line_pdf&utm_medium=organic&utm_term=%E5%A4%A7%E5%B4%8E%E5%9C%92%E8%8A%B8%E6%A4%8D%E7%89%A9%E5%9C%92) · [サポート対象国](https://moovitapp.com/index/ja/%E5%85%AC%E5%85%B1%E4%BA%A4%E9%80%9A%E6%A9%9F%E9%96%A2-countries?utm_source=line_pdf&utm_medium=organic&utm_term=%E5%A4%A7%E5%B4%8E%E5%9C%92%E8%8A%B8%E6%A4%8D%E7%89%A9%E5%9C%92) · Mooviter[コミュニティ](https://editor.moovitapp.com/web/community?campaign=line_pdf&utm_source=line_pdf&utm_medium=organic&utm_term=%E5%A4%A7%E5%B4%8E%E5%9C%92%E8%8A%B8%E6%A4%8D%E7%89%A9%E5%9C%92&lang=en)

© 2024 Moovit - All Rights Reserved.

ライブで到着時間を確認する。

 $\boxed{\fbox{\textsf{Web App}}$} \quad \bullet \quad \text{App Store} \quad \bullet \quad \text{Google Play}}$